## Pauta Ejercicio 3 EL57A

## Por: Carlos Mendoza R. Correcciones: Claudio Troncoso M.

a) Como los datos se encuentran en los Costos Incrementales de Generación se debe recordar como se llega a este gráfico.

$$
C_T(P_i) = \alpha_i + \beta_i P_i + \gamma_i P_i^2 \implies CMg(P_i) = \beta_i + 2\gamma_i P_i = n_i + m_i P_i
$$

Con lo cual debemos encontrar desde el gráfico la pendiente y el coeficiente de posición para cada recta y asociarla a los betas y gammas de cada generador.

 Para las características de generación nos apoyamos en los gráficos y dependiendo del número de unidades, los valores obtenidos deberán ser divididos por ellos.

Generador 1

$$
m_1 = \frac{\Delta y}{\Delta x} = 0 \implies \gamma_1 = 0 \left[ \frac{UM}{MW^2 h} \right]
$$
  

$$
n_1 = 1 \implies \beta_1 = 1 \left[ \frac{UM}{MWh} \right]
$$

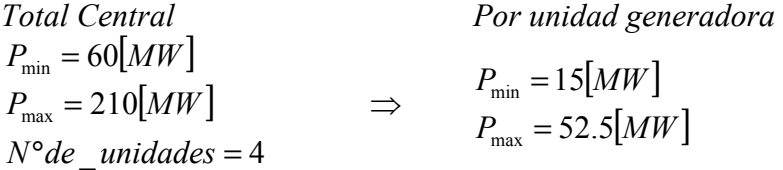

Generador 2 10 1  $120 - 0$  $\frac{\Delta y}{\Delta x} = \frac{12 - 0}{120 - 0} =$  $=\frac{12-}{120}$ ∆  $=\frac{\Delta}{\cdot}$ x  $m_2 = \frac{\Delta y}{\Delta x} = \frac{12 - 0}{120 - 0} = \frac{1}{10} \Rightarrow \gamma_1 = \frac{1}{20} = 0.05 \left[ \frac{UM}{MW^2 h} \right]$ 1 L Γ  $=\frac{1}{28}$  =  $MW^2h$ UM  $Y_1 = \frac{1}{20} = 0.05 \frac{GM}{M W^2}$ 20  $\gamma_1 = \frac{1}{2}$  $n_2 = 0$   $\implies$   $\beta_2 = 0 \left[ \frac{CM}{MWh} \right]$ 1 L Γ =  $\beta_2 = 0 \frac{UM}{MWh}$ 

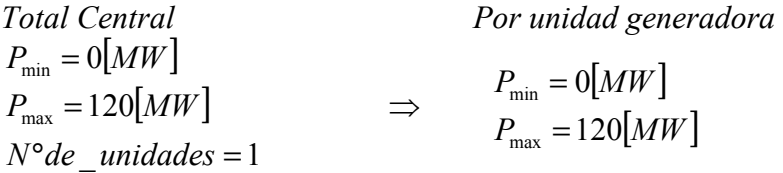

$$
\frac{\text{Generator 3}}{m_3 = \frac{\Delta y}{\Delta x} = \frac{38 - 14}{180 - 0} = \frac{24}{180} \implies \gamma_3 = \frac{12}{180} = 0.0667 \left[ \frac{UM}{MW^2 h} \right]
$$
\n
$$
n_3 = 14 \implies \beta_3 = 14 \left[ \frac{UM}{MWh} \right]
$$

Total Central  
\n
$$
P_{min} = 0[MW]
$$
  
\n $P_{max} = 180[MW]$   
\n $N^{\circ}de\_unidades = 1$   
\n $\frac{1}{2}M^{\circ} = 180[MW]$   
\n $\frac{1}{2}M^{\circ} = 180[MW]$   
\n $\frac{1}{2}M^{\circ} = 180[M^{\circ}]$   
\n $\frac{1}{2}M^{\circ} = 180[M^{\circ}]$   
\n $\frac{1}{2}M^{\circ} = 18$   
\n $\frac{1}{2}M^{\circ} = 18$   
\n $\frac{1}{2}M^{\circ} = 18$   
\n $\frac{1}{2}M^{\circ} = 18$   
\n $\frac{1}{2}M^{\circ} = 18$   
\n $\frac{1}{2}M^{\circ} = 18$   
\n $\frac{1}{2}M^{\circ} = 18$   
\n $\frac{1}{2}M^{\circ} = 18$   
\n $\frac{1}{2}M^{\circ} = 18$   
\n $\frac{1}{2}M^{\circ} = 18$   
\n $\frac{1}{2}M^{\circ} = 18$   
\n $\frac{1}{2}M^{\circ} = 18$   
\n $\frac{1}{2}M^{\circ} = 18$   
\n $\frac{1}{2}M^{\circ} = 18$   
\n $\frac{1}{2}M^{\circ} = 18$   
\n $\frac{1}{2}M^{\circ} = 18$   
\n $\frac{1}{2}M^{\circ} = 18$   
\n $\frac{1}{2}M^{\circ} = 18$   
\n $\frac{1}{2}M^{\circ} = 18$   
\n $\frac{1}{2}M^{\circ} = 18$   
\n $\frac{1}{2}M^{\circ} = 18$   
\n $\frac{1}{2}M^{\circ} = 18$   
\n $\frac{1}{2}M^{\circ} = 18$   
\n $\frac{1}{2}M^{\circ} = 18$   
\n $\frac{1}{2}M^{\circ}$ 

Total Central  
\n
$$
P_{min} = 60[MW]
$$
  
\n $P_{max} = 210[MW]$   
\n $N^{\circ}de\_unidades = 2$   
\n $P_{max} = 105[MW]$   
\n $P_{max} = 105[MW]$ 

b) Para poder encontrar el despacho en cada caso, se debe suponer un  $\lambda$  y ver si este cumple con el despacho y las condiciones de K-T.

」 1

Primer Bloque Horario  $P_D = 350[MW]$ 

Tomando como valor inicial  $\lambda = \beta_1 = 1$ , tenemos que las condiciones de K-T para cada parque de generación son:

$$
\frac{\partial C_T(P_1)}{\partial P_1} = 1 = \lambda \quad \Rightarrow \quad \underline{P_1} \le P_1 \le \overline{P_1}
$$
\n
$$
\frac{\partial C_T(P_2)}{\partial P_2} = 0 \le \lambda \quad \Rightarrow \quad P_2 = \overline{P_2} = 120 \text{ [MW]}
$$
\n
$$
\frac{\partial C_T(P_3)}{\partial P_3} = 14 \ge \lambda \quad \Rightarrow \quad P_3 = \frac{P_3}{12} = 0 \text{ [MW]}
$$

$$
\frac{\partial C_r(P_4)}{\partial P_4} = 18.68 \ge \lambda \qquad \Rightarrow \qquad P_4 = \frac{P_4}{P_5} = 30 \text{ [MW]}
$$

$$
\frac{\partial C_r(P_5)}{\partial P_5} = 26.8 \ge \lambda \qquad \Rightarrow \qquad P_5 = \frac{P_5}{P_5} = 60 \text{ [MW]}
$$

Con lo cual el despacho queda de la siguiente manera:

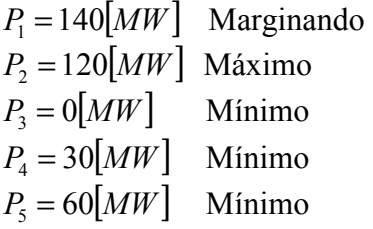

$$
\sum_{i=1}^{5} P_i = 350[MW] = P_D
$$

 Para el caso de límites de transmisión los parques de generación 1 y 2 aportan en la línea 1- 3 y los parques de generación 3 y 4 a la línea 2-3, en ambos casos la suma de potencia es inferior a su capacidad máxima, con lo cual el despacho queda de la misma manera antes señalada.

Segundo Bloque Horario  $P_D = 600[MW]$ 

 En este bloque aumenta la demanda, por ende por forma natural debiese aumentar el costo marginal del sistema.

 Como la suma de los máximos de los parques 1,2 y 3 no satisfacen la demanda el costo marginal debe ser el del parque número 4, entonces:

Tomando como valor inicial  $\lambda = \beta_4 = 18$ , tenemos que las condiciones de R-K para cada parque de generación son:

$$
\frac{\partial C_r(P_1)}{\partial P_1} = 1 \le \lambda \quad \Rightarrow \quad P_1 = \overline{P_1} = 210[MW]
$$
  

$$
\frac{\partial C_r(P_2)}{\partial P_2} = 0 \le \lambda \quad \Rightarrow \quad P_2 = \overline{P_2} = 120[MW]
$$
  

$$
\frac{\partial C_r(P_3)}{\partial P_3} = 14 \le \lambda \quad \Rightarrow \quad P_3 = \overline{P_3} = 180[MW]
$$
  

$$
\frac{\partial C_r(P_4)}{\partial P_4} = 18 = \lambda \quad \Rightarrow \quad \frac{P_4}{\Delta} \le P_4 \le \overline{P_4}
$$
  

$$
\frac{\partial C_r(P_5)}{\partial P_5} = 26.8 \ge \lambda \quad \Rightarrow \quad P_5 = \frac{P_5}{\Delta} = 60[MW]
$$

Con lo cual el despacho queda de la siguiente manera:  $P_1 = 210[MW]$  Máximo  $P_2 = 120[MW]$  Máximo

 $P_3 = 180[MW]$  Mínimo  $P_4 = 30[MW]$  Marginando y Mínimo  $P_5 = 60[MW]$  Mínimo

$$
\sum_{i=1}^{5} P_i = 600 \big[ MW \big] = P_D
$$

Ahora suponiendo que las líneas tienen límites  $P_1 + P_2 = 330[MW]$  de acuerdo al despacho por lo cual los 30[MW], que están sobrepasando los límites deben ser compensados por la(s) unidad(es) marginadora(s), con lo cual el despacho quedaría de la siguiente forma:

 $P_1 = 180[MW]$  Máximo  $P_2 = 120[MW]$  Máximo  $P_3 = 180[MW]$  Máximo  $P_4 = 60$ [*MW*] Marginando y Mínimo  $P_5 = 60[MW]$  Mínimo

Nota: La combinación de los parques de generación 1 y 2, es de esta forma, dado que económicamente es más barato dejar de generar en la unidad más cara del sector, limitando su potencia máxima.

c) Costos horarios  
\nLineales  
\n
$$
C (P_i) = \alpha_i + \beta_i P_i
$$
\n
$$
C_1(P_1) = (250 + 1 \cdot \frac{140}{4}) \cdot 4 = 285 \cdot 4 = 1140 \left[ \frac{UM}{h} \right]
$$
\n
$$
C_2(P_2) = 200 \left[ \frac{UM}{h} \right]
$$
\n
$$
C_3(P_3) = 200 + 14 \cdot 0 = 200 \left[ \frac{UM}{h} \right]
$$
\n
$$
C_4(P_4) = 200 + 18.68 \cdot 30 = 760.4 \left[ \frac{UM}{h} \right]
$$
\n
$$
C_5(P_5) = (100 + 26.8 \cdot \frac{60}{2}) \cdot 2 = 904 \cdot 2 = 1808 \left[ \frac{UM}{h} \right]
$$

$$
CT = \sum_{i=1}^{5} C_i(P_i) \cdot 15 = 4108.4 \left[ \frac{UM}{h} \right] \cdot 15[h] = 61626 [UM]
$$

Cuadráticos

$$
C(P_i) = \alpha_i + \beta_i P_i + \gamma_i P_i^2
$$
  
\n
$$
C_1(P_1) = (250 + 1 \cdot \frac{140}{4}) \cdot 4 = 390 \cdot 4 = 1140 \left[ \frac{UM}{h} \right]
$$
  
\n
$$
C_2(P_2) = 200 + 0.05 \cdot 120^2 = 920 \left[ \frac{UM}{h} \right]
$$

$$
C_3(P_3) = 200 \left[ \frac{UM}{h} \right]
$$
  
\n
$$
C_4(P_4) = 200 + 18.68 \cdot 30 + 0.033 \cdot 30^2 = 790.1 \left[ \frac{UM}{h} \right]
$$
  
\n
$$
C_5(P_5) = (100 + 26.8 \cdot \frac{60}{2} + 0.02667 \cdot \left( \frac{60}{2} \right)^2) \cdot 2 = 928.003 \cdot 2 = 1856.006 \left[ \frac{UM}{h} \right]
$$
  
\n
$$
CT = \sum_{i=1}^{5} C_i(P_i) \cdot 15 = 4906.106 \left[ \frac{UM}{h} \right] \cdot 15[h] = 73591.59[UM]
$$

d) Primer Bloque

Suponemos  $\lambda \ge 1$ , por R-K  $P_1 = P_1 = 210 \, \text{MW}$ Con lo cual la demanda cambia para la optimización:  $P'_D = 350 - 210 = 140[MW]$ Primera Iteración.

$$
\lambda = \frac{140 + \frac{14}{2 \cdot 0.0667} + \frac{18}{2 \cdot 0.033} + \frac{26.8}{2 \cdot 0.02667}}{\frac{1}{2 \cdot 0.05} + \frac{1}{2 \cdot 0.0667} + \frac{1}{2 \cdot 0.033} + \frac{1}{2 \cdot 0.02667}} = 19.85
$$
  
\n
$$
P_2 = \frac{19.85 - 0}{2 \cdot 0.05} = 198.5
$$
  
\n
$$
P_3 = \frac{19.85 - 14}{2 \cdot 0.0667} = 43.85
$$
  
\n
$$
P_4 = \frac{19.85 - 18}{2 \cdot 0.033} = 28.03
$$
  
\n
$$
P_5 = \frac{19.85 - 26.8}{2 \cdot 0.02667} = -130.29
$$
  
\n
$$
\Rightarrow P_6 = \frac{P_5}{P_5} = 60 \text{ [MW]}
$$

Segunda Heración  
\n
$$
P'' = 140 - 90 = 50
$$
  
\n
$$
\lambda = \frac{50 + \frac{14}{2 \cdot 0.0667}}{\frac{1}{2 \cdot 0.0667} + \frac{1}{2 \cdot 0.05}} = 8.86
$$
\n
$$
P_2 = \frac{8.86 - 0}{2 \cdot 0.05} = 88.6
$$
\n
$$
P_3 = \frac{8.86 - 14}{2 \cdot 0.0667} = -38.5 \implies P_3 = \frac{P_3}{2} = 0[MW] \implies P_2 = 50
$$
\n
$$
\lambda = \frac{P_D}{\frac{1}{2} \cdot 0.05} = \frac{50}{\frac{1}{2} \cdot 0.05} = 5
$$

Con lo cual el despacho para el primer bloque queda de la siguiente forma:

 $P_1 = 210[MW]$  Máximo  $P_2 = 50[MW]$  Marginando  $P_3 = 0[MW]$  Mínimo  $P_4 = 30[MW]$  Mínimo  $P_5 = 60[MW]$  Mínimo  $\lambda = 5$ 

Bloque 2

Suponemos  $\lambda \ge 15$ , por R-K  $P_1 = \overline{P_1} = 210[MW]$   $\text{y}$   $P_2 = \overline{P_2} = 120[MW]$ Con lo cual la demanda cambia para la optimización:  $P'_D = 600 - (210 + 120) = 270 \text{ [MW]}$ Primera Iteración.

$$
\lambda = \frac{270 + \frac{14}{2 \cdot 0.0667} + \frac{18}{2 \cdot 0.033} + \frac{26.8}{2 \cdot 0.02667}}{1} = 27.78
$$
  

$$
P_3 = \frac{27.78 - 14}{2 \cdot 0.0667} = 103.3
$$
  

$$
P_4 = \frac{27.78 - 18}{2 \cdot 0.033} = 148.2
$$
  

$$
P_5 = \frac{27.78 - 26.8}{2 \cdot 0.02667} = 18.4 \le \frac{P_5}{9} \implies P_5 = \frac{P_5}{9} = 60 \text{ [MW]}
$$

Segunda Iteración  $P'' = 270 - 60 = 210$ 

$$
\lambda = \frac{210 + \frac{14}{2 \cdot 0.0667} + \frac{18}{2 \cdot 0.033}}{1} = 25.99
$$
  

$$
P_3 = \frac{25.99 - 14}{2 \cdot 0.0667} = 89.88
$$
  

$$
P_4 = \frac{26.403 - 18.68}{2 \cdot 0.033} = 121
$$

Con lo cual el despacho para el segundo bloque queda de la siguiente forma:

 $P_1 = 210[MW]$  Máximo  $P_2 = 120[MW]$  Máximo  $P_3 = 89.88$ [*MW*] Marginando  $P_4 = 121[MW]$  Marginando  $P_5 = 60$ [*MW*] Mínimo  $\lambda = 25.99$ 

d.2) Prime Bloque  
\n
$$
P_p = 350[MW]
$$
  
\nIteración 1  
\n1)  $\lambda^{[1]} = 5$   
\n2)  $P_2^{[1]} = \frac{5-0}{2 \cdot (0.05 + 0.0004 \cdot 5)} = 48.077[MW]$   
\n3)  $P_L^{[1]} = (210^2 + 48.077^2) \cdot 0.0004 + 30^2 \cdot 0.0001 = 18.655[MW]$   
\n4)  $\Delta P^{[1]} = 350 + 18.655 - (210 + 48.077 + 0 + 30 + 60) = 20.578[MW]$   
\n5)  $\sum \left(\frac{\partial P_i}{\partial \lambda}\right)^{[1]} = \frac{0.05}{2 \cdot (0.05 + 5 \cdot 0.0004)^2} = 9.245 \left[\frac{1}{h}\right]$   
\n6)  $\Delta \lambda^{[1]} = \frac{20.578}{9.245} = 2.22[MWh]$   
\n7)  $\lambda^{[2]} = 5 + 2.22 = 7.22[MWh]$   
\n8)  $\varepsilon < 2.22$   
\nHeración 2  
\n1)  $\lambda^{[2]} = 7.22$   
\n2)  $P_2^{[2]} = \frac{7.22 - 0}{2 \cdot (0.05 + 0.0004 \cdot 7.22)} = 68.26[MW]$   
\n3)  $P_L^{[2]} = (210^2 + 68.26^2) \cdot 0.0004 + 30^2 \cdot 0.0001 = 19.59[MW]$   
\n4)  $\Delta P^{[2]} = 350 + 19.59 - (210 + 68.26 + 0 + 30 + 60) = 1.33[MW]$   
\n5)  $\sum \left(\frac{\partial P_1}{\partial \lambda}\right)^{[2]} = \frac{0.05}{2 \cdot (0.05 + 5 \cdot 7.22)^2} = 8.937 \left[\frac{1}{h}\right]$   
\n6)  $\Delta \lambda^{[2]} = \frac{1.33}{8.937} = 0.1488[MWh]$   
\n7) 

Despacho del primer Bloque es:  $P_1 = 210[MW]$  Máximo

 $P_2 = 69.59[MW]$  Marginando  $P_3 = 0[MW]$  Mínimo  $P_4 = 30[MW]$  Mínimo  $P_5 = 60[MW]$  Mínimo  $\lambda = 7.368$ 

Segundo Bloque  $P_D = 600$ [*MW*]

Iteración 1

$$
1) \quad \lambda^{[1]} = 26
$$

2) 
$$
P_3^{[1]} = \frac{26 - 14}{2 \cdot (0.0667 + 0.0001 \cdot 26)} = 86.58[MW]
$$

$$
P_4^{[1]} = \frac{26 - 18}{2 \cdot (0.033 + 0.0001 \cdot 26)} = 112.36[MW]
$$

3) 
$$
P_L^{[1]} = (210^2 + 120^2) \cdot 0.0004 + (86.58^2 + 112.36^2) \cdot 0.0001 = 25.41 \text{ [MW]}
$$

4) 
$$
\Delta P^{[1]} = 600 + 25.41 - (210 + 120 + 86.58 + 112.36 + 60) = 36.47 \text{ [MW]}
$$

5)  
\n
$$
\sum \left(\frac{\partial P_i}{\partial \lambda}\right)^{[1]} = \frac{0.033 + 0.0001 \cdot 18}{2 \cdot (0.033 + 26 \cdot 0.0001)^2} + \frac{0.0667 + 0.0001 \cdot 14}{2 \cdot (0.0667 + 26 \cdot 0.0001)^2} = 13.73 + 7.09 = 20.82 \left[\frac{1}{h}\right]
$$
  
\n6) 
$$
\Delta \lambda^{[1]} = \frac{36.47}{20.82} = 1.75[MWh]
$$
  
\n7) 
$$
\lambda^{[2]} = 26 + 1.75 = 27.75[MWh]
$$
  
\n8) 
$$
\varepsilon < 1.75
$$
  
\nIteration 2  
\n1) 
$$
\lambda^{[2]} = 27.75
$$
  
\n2) 
$$
P_3^{[2]} = \frac{27.75 - 14}{2 \cdot (0.0667 + 0.0001 \cdot 27.75)} = 98.96[MW]
$$
  
\n
$$
P_4^{[2]} = \frac{27.75 - 18}{2 \cdot (0.033 + 0.0001 \cdot 27.75)} = 136.27[MW]
$$
  
\n3) 
$$
P_L^{[2]} = (210^2 + 120^2) \cdot 0.0004 + (98.96^2 + 136.27^2) \cdot 0.0001 = 26.24[MW]
$$

4) 
$$
\Delta P^{[2]} = 600 + 26.24 - (210 + 120 + 98.96 + 136.27 + 60) = 1.04 \, [MW]
$$

5)  
\n
$$
\sum \left(\frac{\partial P_i}{\partial \lambda}\right)^{[2]} = \frac{0.033 + 0.0001 \cdot 18}{2 \cdot (0.033 + 27.75 \cdot 0.0001)^2} + \frac{0.0667 + 0.0001 \cdot 14}{2 \cdot (0.0667 + 27.75 \cdot 0.0001)^2} = 13.59 + 7.05 = 20.65 \left[\frac{1}{h}\right]
$$

6) 
$$
\Delta \lambda^{[2]} = \frac{1.04}{20.65} = 0.05 \text{ [MWh]}
$$

7) 
$$
\lambda^{[3]} = 27.75 + 0.05 = 27.8[MWh]
$$

8)  $\varepsilon > 0.05 \implies$  Convergencia Alcanzada

Despacho del primer Bloque es:

 $P_1 = 210[MW]$  Máximo  $P_2 = 120[MW]$  Máximo  $P_3 = 99.3$ [*MW*] Marginando  $P_4 = 136.95[MW]$  Marginando  $P_5 = 60[MW]$  Mínimo  $\lambda = 27.8$